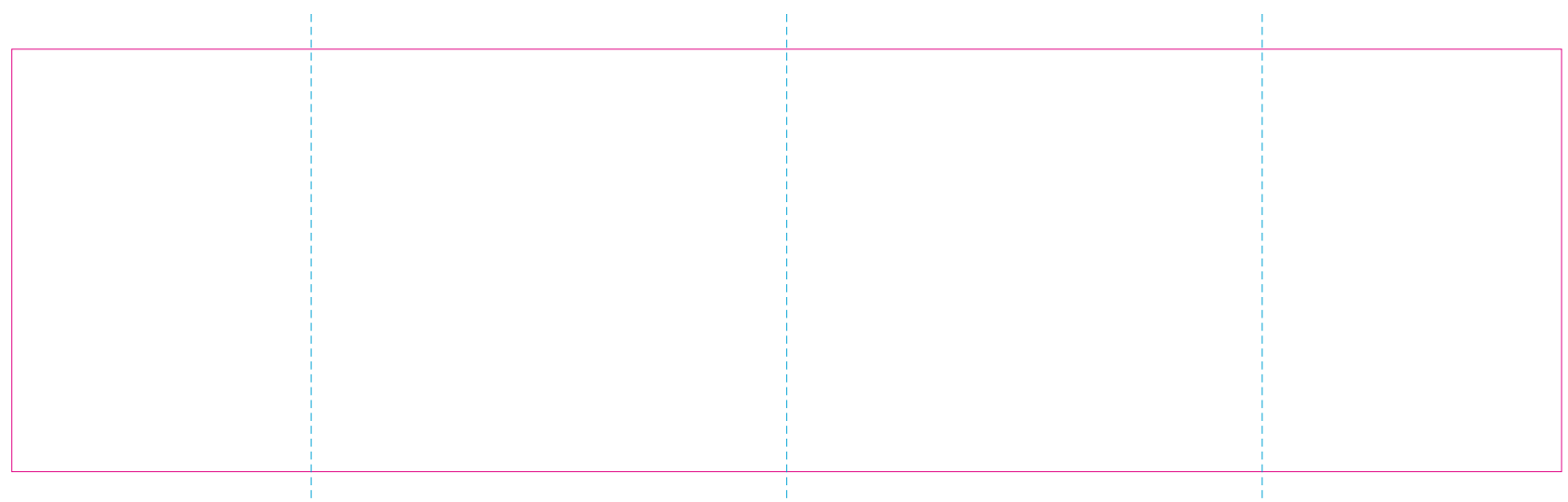

--------- centerlines **Edge of graphics** 

file format: vector colours: in one color formats: PDF, EPS, AI, CDR

The pink outline the maximum size of graphic visible on the product. The blue dash line indicates the center line of the left, right and middle side of object.